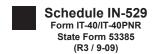

# Schedule IN-529: Indiana's CollegeChoice 529 Education Savings Plan Credit

2009

Enclosure Sequence No. 10

| Name(s) shown on Form IT-40/IT-40PNR | Your Social Security Number |  |  |  |
|--------------------------------------|-----------------------------|--|--|--|
|                                      |                             |  |  |  |
|                                      |                             |  |  |  |

Enter information about contributions made by you and/or your spouse to Indiana's CollegeChoice 529 Education Savings Plan(s) during 2009.

# Round all entries

| Column A                                                                 | Column B        | Column C                                                                                                   |       | Column                       | D     |    |
|--------------------------------------------------------------------------|-----------------|----------------------------------------------------------------------------------------------------|-------|------------------------------|-------|----|
| Check box if you (and/or spouse) do not own the account.                 | Enter Account # | Enter smaller of total annual contribution(s) from you (and/or spouse) per account during 2009 or \$5,000. |       | Lines 1 - 8: N<br>Column C I |       |    |
|                                                                          |                 |                                                                                                    | .00   | 1                            | •     | 00 |
|                                                                          |                 |                                                                                                    | .00   | 2                            |       | 00 |
|                                                                          |                 |                                                                                                    | .00   | 3                            |       | 00 |
|                                                                          |                 |                                                                                                    | • 00  | 4                            | •     | 00 |
|                                                                          |                 |                                                                                                    | • 00  | 5                            | •     | 00 |
|                                                                          |                 |                                                                                                    | • 00  | 6                            | •     | 00 |
|                                                                          |                 |                                                                                                    | • 00  | 7                            | •     | 00 |
|                                                                          |                 |                                                                                                    | . 00  | 8                            | •     | 00 |
| Add total from lines 1 through 8 (attach additional sheets if necessary) |                 |                                                                                                    |       | 9                            | •     | 00 |
|                                                                          |                 | LIMITA                                                                                                    | ATION | 10                           | 1,000 | 00 |
| Enter the smaller amount                                                 | 11              |                                                                                                    | 00    |                              |       |    |
| Enter the amount from IT-                                                | 12              | •                                                                                                    | 00    |                              |       |    |
| Allowable credit: Enter the enter under line 6 of Sche                   | 13              | •                                                                                                    | 00    |                              |       |    |

## Instructions for Schedule IN-529

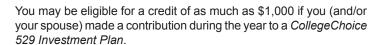

A 529 college savings plan is a reference to Section 529 of the Internal Revenue Code. Contributions to this type of plan are made on behalf of a beneficiary, and are to be used to pay qualified higher education expenses. While there are many 529 college savings plans available both in Indiana and nation-wide, only contributions made to the *CollegeChoice 529 Investment Plan* are eligible for the credit.

# Do you have an eligible contribution?

The CollegeChoice 529 Investment Plan is governed by the Indiana Education Savings Authority. To determine if your contribution is to a plan that is eligible for this credit, visit their Web site at www.in.gov/iesa

**Note:** For tax years beginning after Dec. 31, 2009, a contribution will not include:

- Money credited to an account as a result of bonus points or other forms of consideration earned by the taxpayer that result in a transfer of money to the account, and/or
- Money transferred from any other qualified tuition program under Section 529 of the Internal Revenue Code or from any other similar plan.

#### Who must file Schedule IN-529?

Anyone who makes a contribution to a qualified plan and claims this credit must include Schedule IN-529 with their filing.

#### **Definitions**

Account owner. The account owner is the individual or entity (such as a trust, estate, partnership, etc.) who has the right to select or change a beneficiary, and to control the distribution of the funds.

Contribution. A cash deposit made for the benefit of the account beneficiary.

**Note.** The credit is available to an individual filing a single return or a married couple filing a joint return.

# **Specific instructions**

**Important:** You must complete the first 8 lines of your Indiana state tax return, Form IT-40 or Form IT-40PNR, before you can complete this schedule.

# Column A

Check the box if you (and/or your spouse) made a contribution to an account you do not own. If you (or your spouse) are the account owner, do not check the box.

Example. John opened a qualified *CollegeChoice 529 Investment Plan* for his son Nate, and is the account owner. John's mother (Nate's grandmother) made a contribution to the plan John established. She will claim a credit based on her contribution, and will check the box in Column A because she is not the account owner (John is).

#### Column B

Enter the account number of each qualified account to which you (and/or your spouse) made a contribution. The account numbers must be 11 digits long, and begin with "61" or "62".

**Note.** Attach additional sheets if you contributed to more than eight qualified plans.

# Column C

On each line enter the smaller of the total annual contribution you (and/or your spouse) made to each account during the tax year or \$5.000.

*Example*. John contributed \$500 to his qualified account each month. His total annual contribution was \$6,000. He will enter \$5,000 in Column C.

## Column D

## Lines 1 - 8

Multiply the amount(s) on Column C by 20 percent (.20) and enter the result in Column D.

Example. John has 5,000 on line 1 in Column C. He will enter 1,000 ( $5,000 \times .20$ ) on line 1 in Column D.

#### Line 9

Add the amounts on line 1 through line 8 in Column D. Enter the total amount here.

### Line 10

The maximum credit you can claim each year is \$1,000.

#### ine 11

Compare the amount on line 9 with the \$1,000 maximum amount on line 10. Enter the smaller amount here.

Example. Brenda made a \$500 contribution to the CollegeChoice 529 Investment Plan. She entered \$500 on line 1 in Column C; she multiplied the \$500 by .20 and entered the \$100 result on line 1 in Column D. She will enter \$100 on line 11 (it is the smaller of the \$100 on line 9 or \$1,000 from line 10).

#### Line 12

Look at line 8 from your Indiana tax return, Form IT-40 or Form It-40PNR. Enter the amount from there on this line.

Example. Brenda has \$800 on her IT-40, line 8. She will enter \$800 on this line.

# Line 13

Look at the amounts on line 11 and line 12. Enter the smaller of these amounts on line 13.

Example. Brenda has \$100 on line 11, and \$800 on line 12. She will enter \$100 (the smaller of the two amounts) on line 13.

This is your allowable credit. Enter this amount under line 6 of Schedule 6 (Schedule G if filing Form IT-40PNR), and use code **8 3 7**.

**Use of credit.** Any unused credit is not eligible for carryback or carryforward; nor may it be sold, assigned or transferred to anyone else.

Get Information Bulletin 98 at www.in.gov/dor/3650.htm for more information about this credit.

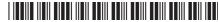